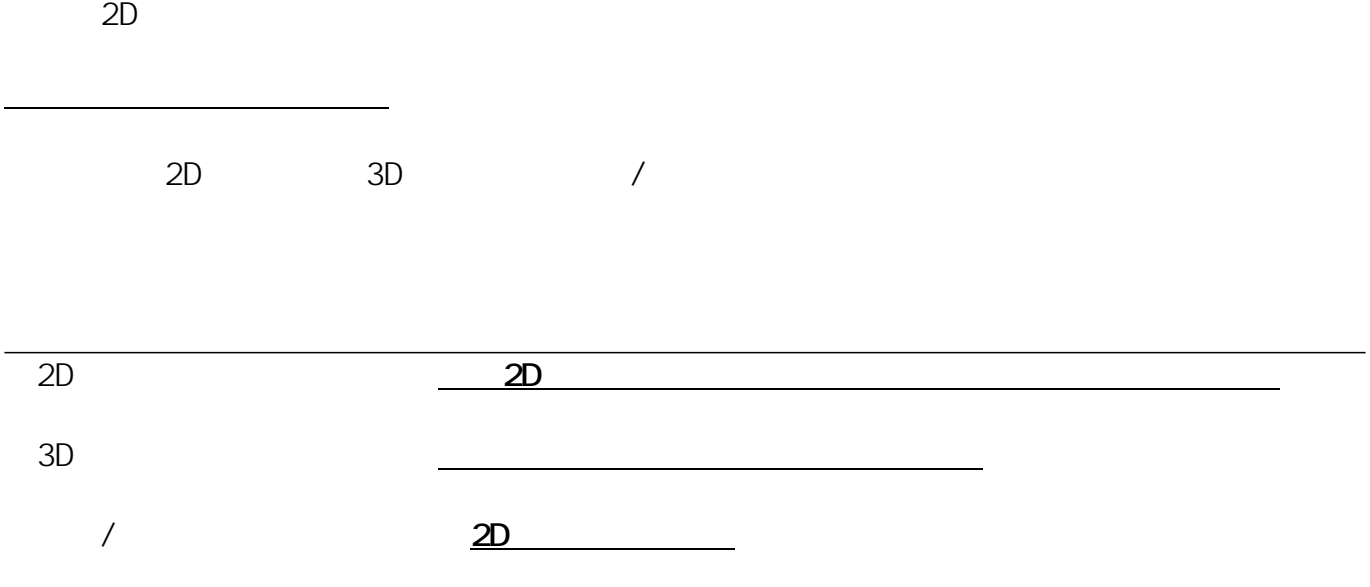

1.  $\sim$  3  $\sim$  3  $\sim$  3  $\sim$  3  $\sim$ 

築山作成で作成したメッシュを例に分割を行います。

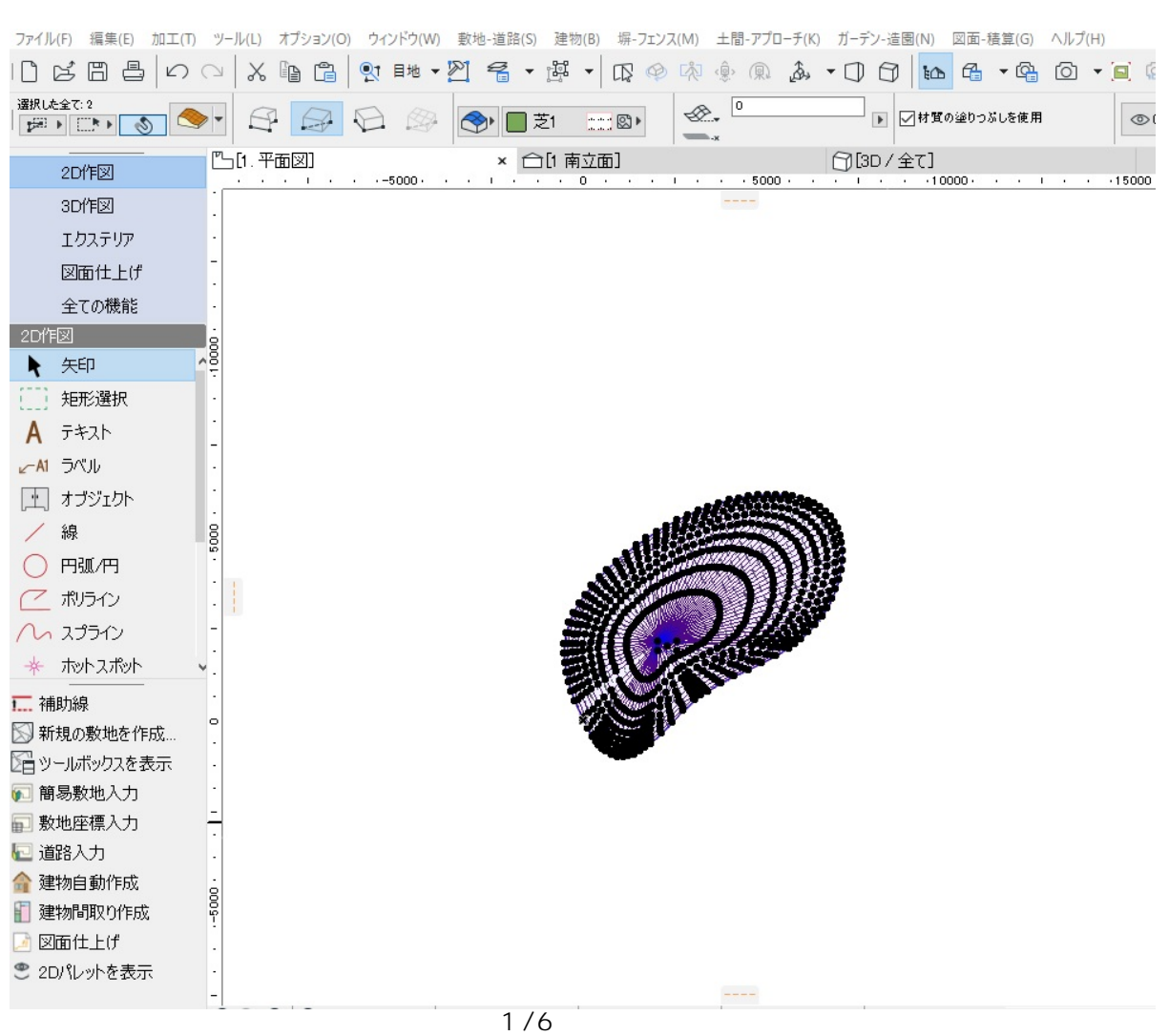

**(c) 2024 RIK <k\_sumatani@rikcorp.jp> | 2024-05-21 00:13:00** [URL: http://faq.rik-service.net/index.php?action=artikel&cat=29&id=894&artlang=ja](http://faq.rik-service.net/index.php?action=artikel&cat=29&id=894&artlang=ja)

**3D表示**

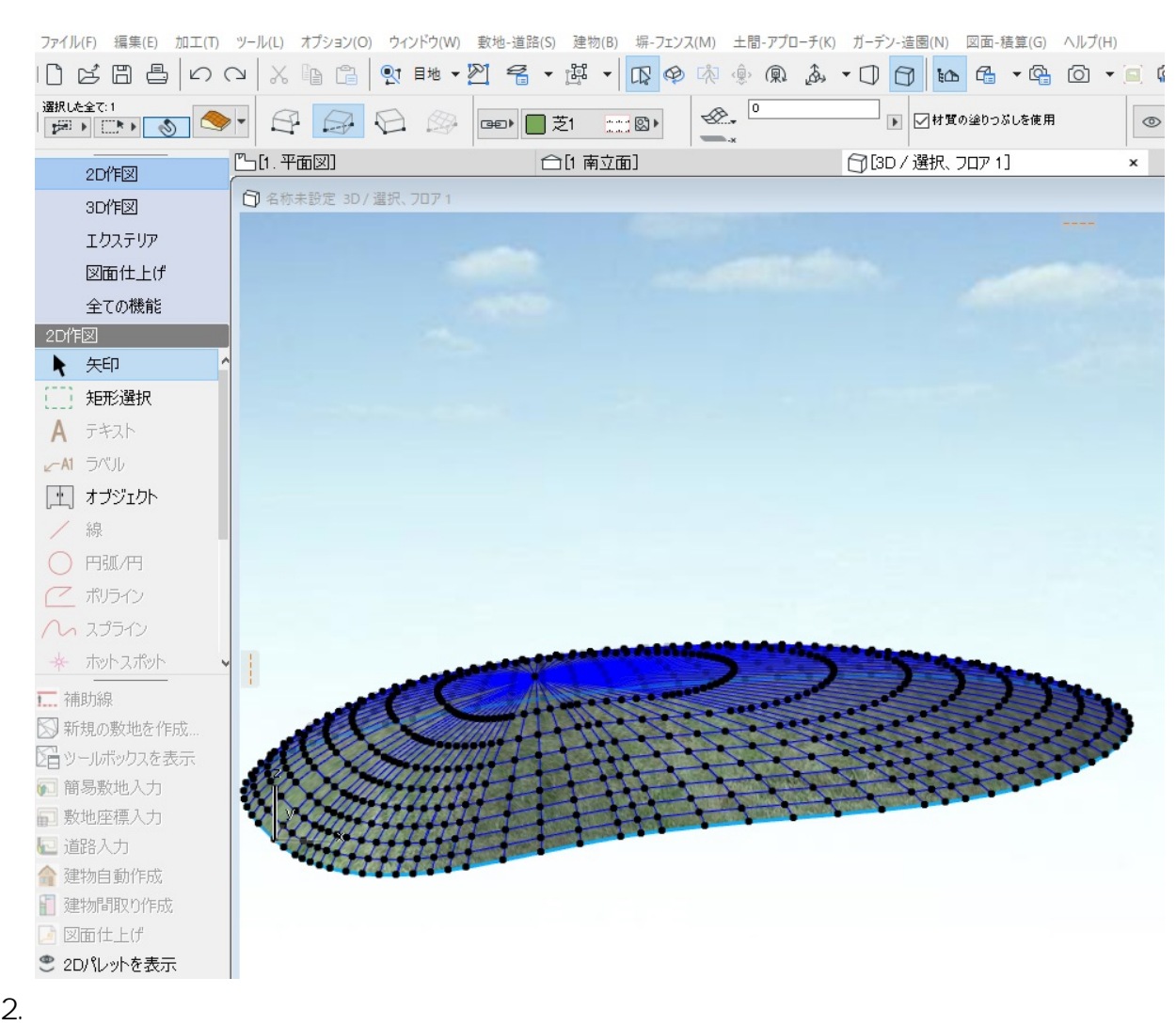

**3D表示**

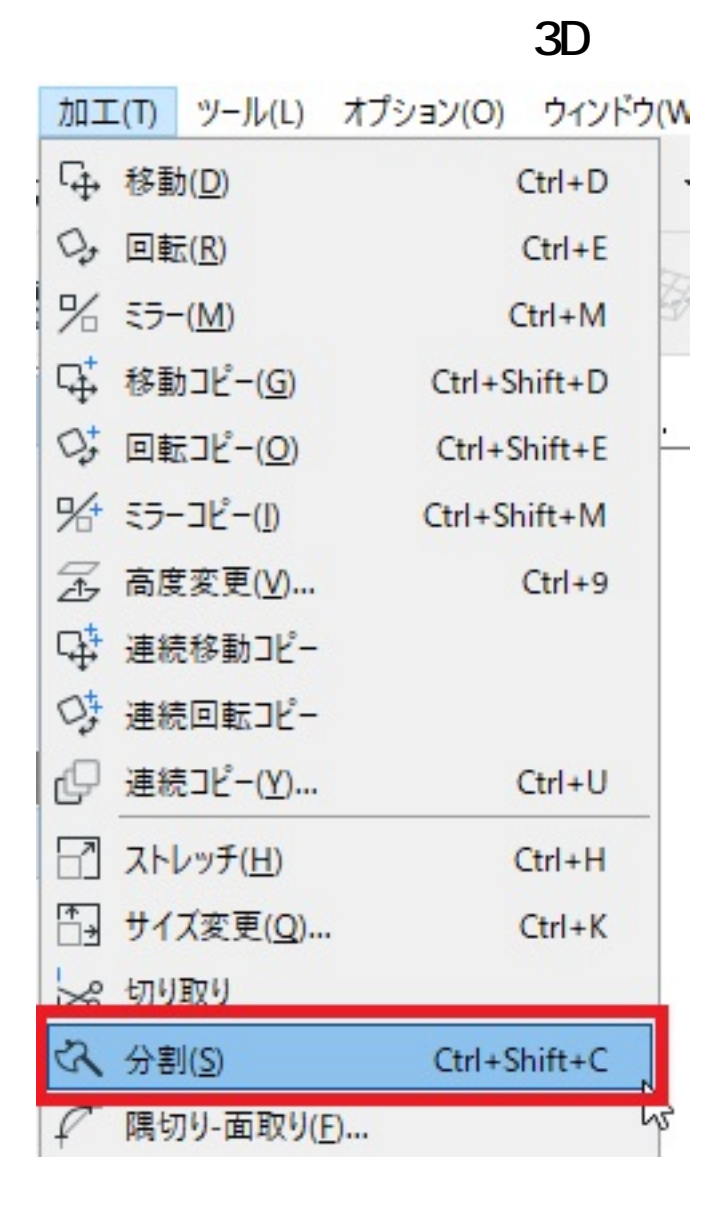

 $3.$ 

 $3D$ 

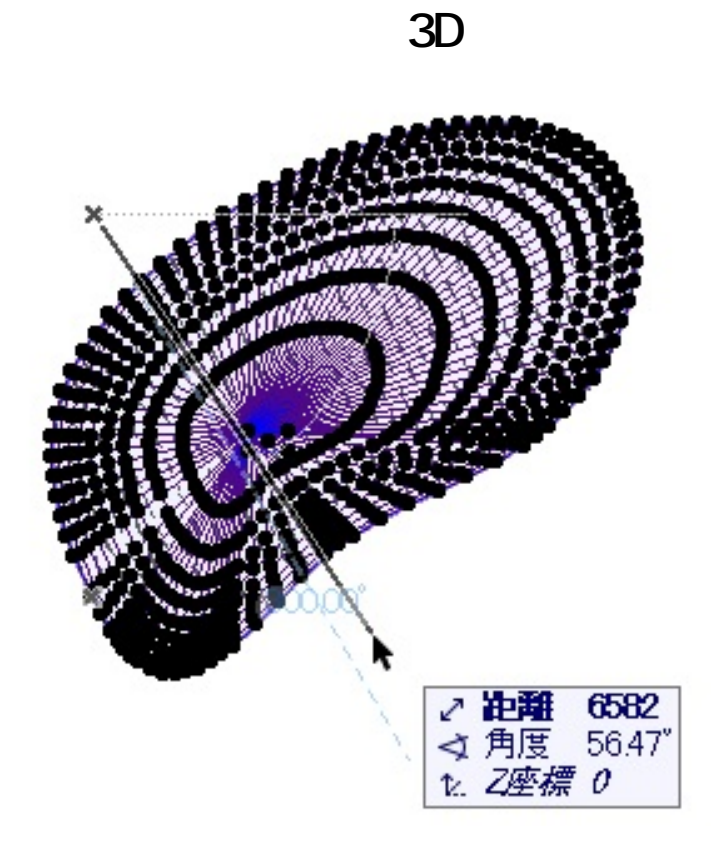

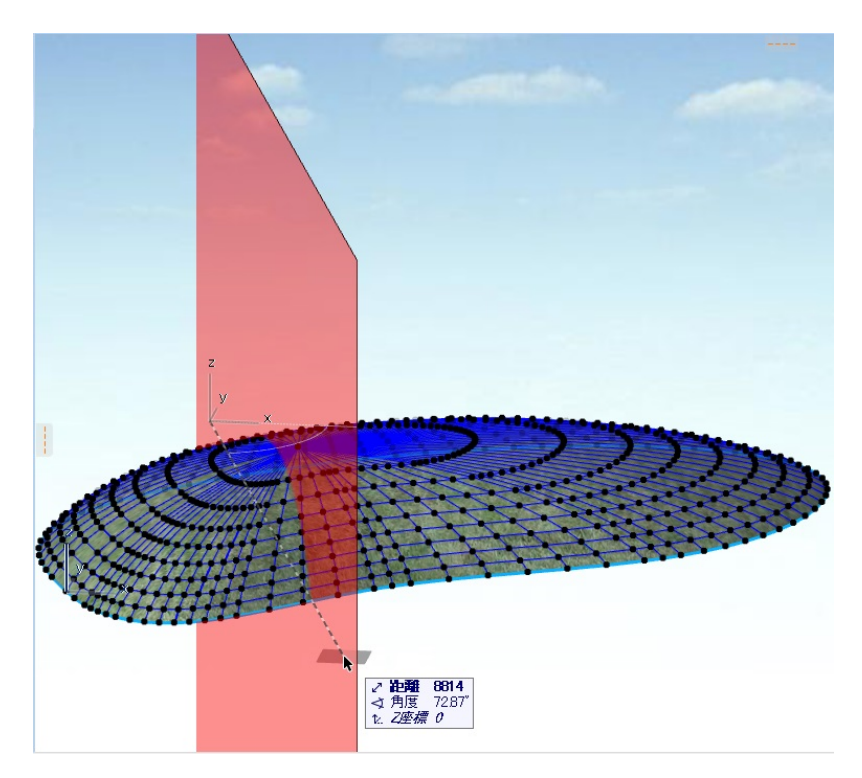

 $4.$ 

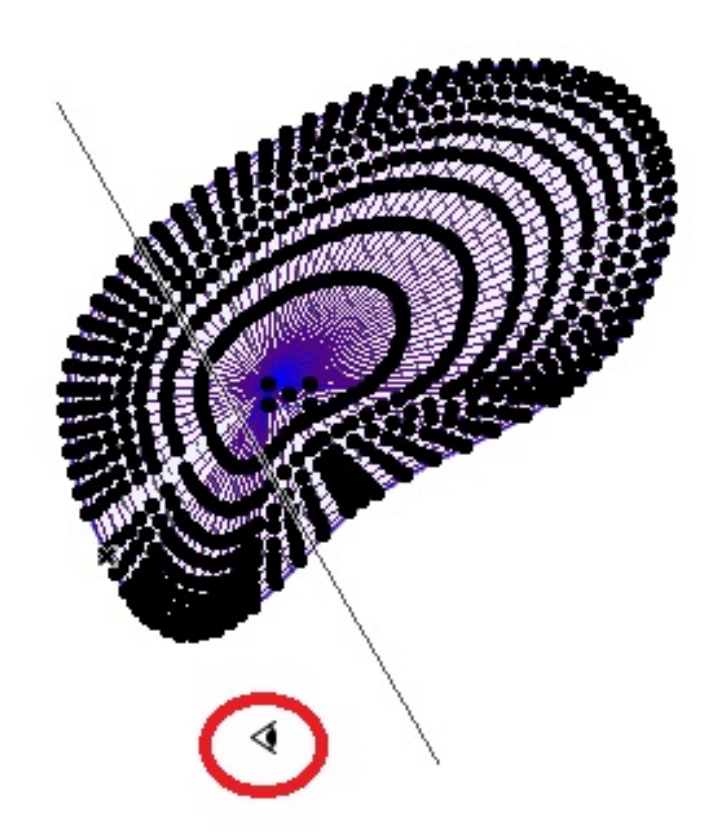

**3D表示**

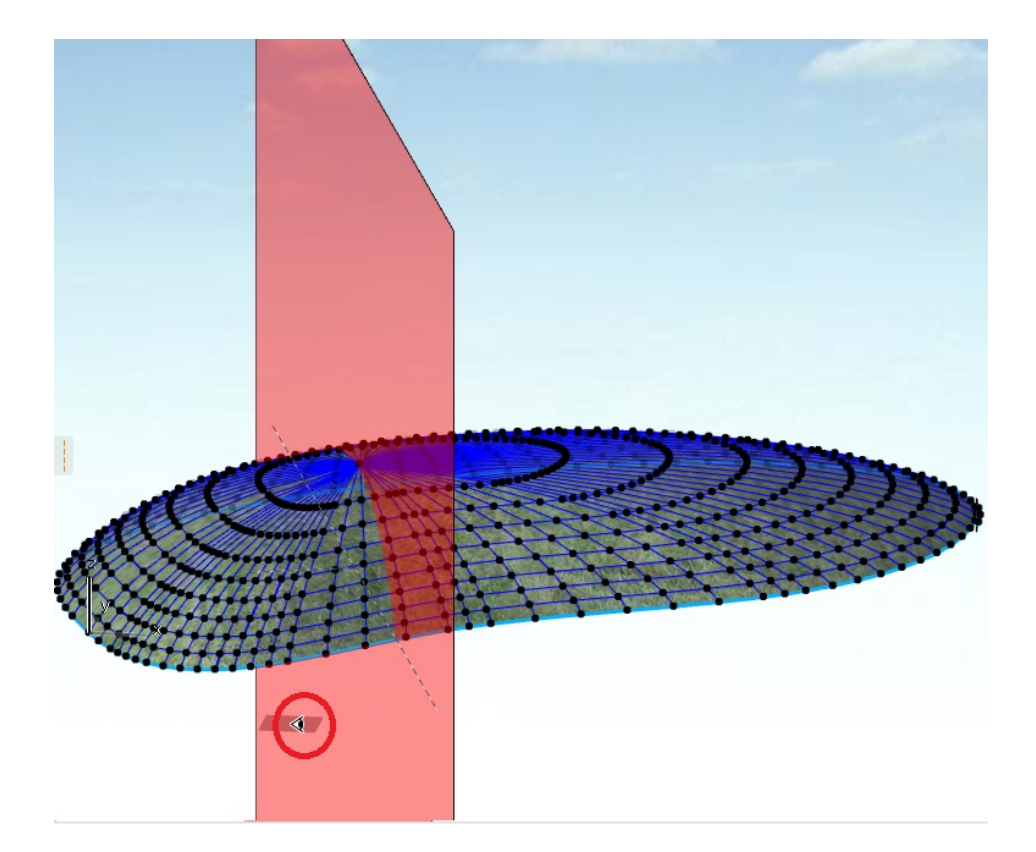

 $5.$ 

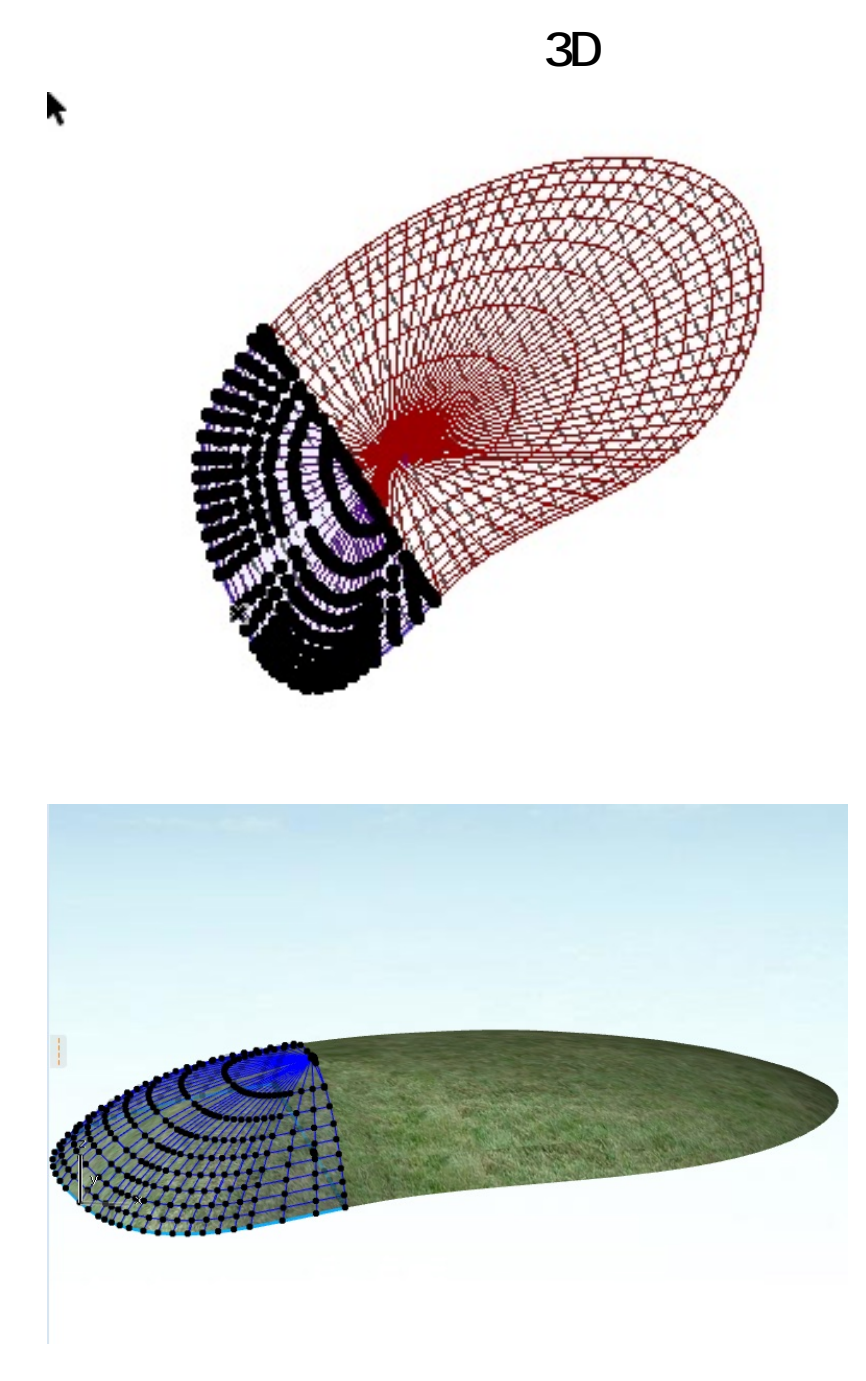

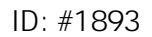

 $: 2018 - 11 - 0517 = 32$ 

製作者: ヘルプデスク